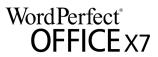

## **Upgrade Matrix**

| ★ = NEW or Enhanced Feature                                                                             | Х7 | Х6 | X5 | X4 | Х3 | 12 | 11 | 10 | 9 | 8 |
|----------------------------------------------------------------------------------------------------|----|----|----|----|----|----|----|----|---|---|
| File Compatibility                                                                                      |    |    |    |    |    |    |    |    |   |   |
| Open & save Microsoft Office files, including DOCX, XLSX and PPTX                                       | •  | •  | •  | •  |    |    |    |    |   |   |
| Open your older WordPerfect® files back to version 4.2                                                  | •  | •  | •  | •  | •  |    |    |    |   |   |
| Open Microsoft Office files back to version 1.0                                                         | •  | •  | •  | •  | •  | •  |    |    |   |   |
| Create Adobe Flash movies in Presentations <sup>™</sup>                                                 | •  | •  | •  | •  | •  | •  | •  | •  |   |   |
| Export HTML files from WordPerfect, including HTML5                                                     | *  | •  | •  | •  | •  | •  | •  | •  |   |   |
| Export any WordPerfect, Quattro Pro® or Presentations file to XML                                       | •  | •  | •  | •  | •  | •  | •  | •  |   |   |
| Advanced Features                                                                                       |    |    |    |    |    |    |    |    |   |   |
| Create eBooks in MOBI and EPUB formats with the WordPerfect eBook Publisher                             | *  | •  |    |    |    |    |    |    |   |   |
| Redact text in documents and save redacted documents as PDF, WPD or DOC                                 | •  | •  | •  | •  |    |    |    |    |   |   |
| Take notes, capture content with the WordPerfect <sup>®</sup> Lightning <sup>™</sup> digital notebook   | •  | •  | •  | •  |    |    |    |    |   |   |
| Remove Metadata from your documents to protect confidential information                                 | •  | •  | •  | •  | •  |    |    |    |   |   |
| Word count on Application Bar for selected document counting                                            | •  | •  | •  | •  | •  | •  | •  | •  | • | • |
| Pocket Oxford English Dictionary with over 30,000 terms                                                 | •  | •  | •  | •  | •  | •  | •  | •  | • | • |
| PDF Features                                                                                            |    |    |    |    |    |    |    |    |   |   |
| Create fillable PDF forms with WordPerfect                                                              | *  |    |    |    |    |    |    |    |   |   |
| Open scanned PDFs to edit, copy and reuse content without having to retype                              | •  | •  | •  | •  |    |    |    |    |   |   |
| Create PDF / A files                                                                                    | •  | •  | •  | •  |    |    |    |    |   |   |
| Add passwords to limit who can view, copy, print or edit the PDFs you create                            | •  | •  | •  | •  |    |    |    |    |   |   |
| Convert WordPerfect, Quattro Pro and Presentations files into PDFs                                      | •  | •  | •  | •  | •  | •  | •  | •  |   |   |
| Collaborate                                                                                             |    |    |    |    |    |    |    |    |   |   |
| View documents and collaborate with full Microsoft SharePoint support                                   | •  | •  | •  | •  | •  |    |    |    |   |   |
| Collaborate by routing your WordPerfect documents via Microsoft Outlook                                 | •  | •  | •  | •  | •  | •  | •  |    |   |   |
| Customization and Support                                                                               |    |    |    |    |    |    |    |    |   |   |
| Manage Macros, add descriptions, view code with the Macro Manager                                       | *  |    |    |    |    |    |    |    |   |   |
| Use the workflow macro toolbar to streamline tasks and productivity                                     | •  | •  |    |    |    |    |    |    |   |   |
| Built-in Bates Numbering in WordPerfect to add and remove numbering                                     | •  | •  |    |    |    |    |    |    |   |   |
| Search WPD files for keywords and text using the Windows Start Menu                                     | •  | •  | •  |    |    |    |    |    |   |   |
| Reference Center has Help and tutorials, also Macro documentation                                       | •  | •  | •  |    |    |    |    |    |   |   |
| Use built-in BrainStorm training videos to master the basics or learn more                              | •  | •  | •  | •  | •  |    |    |    |   |   |
| Use context-sensitive toolbars which change as you work                                                 | •  | •  | •  | •  | •  | •  | •  | •  | • | • |
| Use label formats for printing Avery, Wilson Jones and Acco labels                                      | •  | •  | •  | •  | •  | •  | •  | •  | • | • |
| File Previewing and Viewing                                                                             |    |    |    |    |    |    |    |    |   |   |
| View, search and print WordPerfect files in Windows Explorer and Microsoft Outlook without opening them | •  | •  |    |    |    |    |    |    |   |   |
| View, search and print WordPerfect files as Outlook attachments                                         | •  | •  |    |    |    |    |    |    |   |   |
| Open and work on files in multiple monitors or multiple application windows                             | •  | •  |    |    |    |    |    |    |   |   |
| Mobile – Available for purchase separately                                                              |    |    |    |    |    |    |    |    |   |   |
| Open, edit and create WordPerfect files on your iPad (free for a limited time)                          | *  |    |    |    |    |    |    |    |   |   |
| View, organize, search and share WordPerfect files on your Android device                               | •  | •  | •  |    |    |    |    |    |   |   |